$($   $)$  $3EI$  (1/3)  $2016/11/30$ **1** (20)  $(\text{stdin})$  (b)rot13  $(\text{a})$ (stdout) rot13 ABC NOP,XYZ KLM  $A-Z$  13 abc→nop,xyz→klm // (a) uc.c -> uc.exe <br>void main() { <br> | void main() { <br> | void main() { void main() { | void main() { int c ;  $\vert$  char buff[ 1000 ] ; while( fgets( buff, sizeof(buff), stdin ) != NULL ) { char \*pc ;  $577777777(A)$  | char \*pc ; if (  $\qquad \qquad$  ) | ~~~~~~~~~~~~~~~~~~~~~~~(B) | for( ) { c = c - 'a' + 'A' ; | ~~~~~~~~~~~~~~~~~~~~~~~~~~~~~~~~~~~~~~~~~~(C) putchar( c ) ; | if ( \*pc >= 'A' && \*pc <= 'Z' ) }  $\downarrow$  \*pc = (\*pc - 'A' + 13) % 26 + 'A' ; } | else if ( \*pc >= 'a' && \*pc <= 'z' ) \_\_\_\_\_\_\_\_\_\_\_\_\_\_\_\_\_\_\_\_\_\_\_\_\_\_\_\_\_\_\_\_\_\_\_\_\_| | \*pc = // file.txt | } ~~~~~~~~~~~~~~~~~~~~~~~~~~~~~~~~~~~~~(D) Hello  $\qquad \qquad$  | fputs( buff , stdout ) ;  $\frac{1}{2}$  $$uc.exe < file.txt | $ rot13.exe$  | [ 1]  $(A)$  (D)  $(3x4)$ | ^Z | 答えよ。(3x4) ~~~~~~~~~~~~~~~~~~(E) | -------------- (F)|  $\hat{E}$  (E), (F)  $(4x2)$ **2** 説明問題 **(20)** 1.  $(A), (B)$ (5x2) \$ rot13.exe < file.txt >tmp.out || \$ rot13.exe < file.txt | rot13.exe \$ uc.exe < tmp.out ||  $| \cdot |$ ||<br>|| ~~~~~~~~~~~~~~~~~~~~~~~~~~~(A) || ~~~~~~~~~~~~~~~~~~~~~~~~~~~~~~(B) 2.  $(5x2)$ 

```
3 \t(20)
```
Student Subject Result Result Student and, aname, year Subject Subject sid, subject, teacher Result uid(Student uid  $)$  sid(Subject sid ) point struct Student { | struct Student stu[ 3 ] = {<br>int uid : | { 1001 , "tomoko" , 2003 int uid;  $\vert$  { 1001, "tomoko", 2003 }, char name[ 20 ] ; | { 1002 , "mitsuki" , 2014 } , int year ; | { 1003 , "ayuka" , 2016 } ,  $\}$  ;  $\qquad \qquad \Box$ struct Subject { | struct Subject sub[ 3 ] = { int sid ; | { 2001 , "Programming" , "saitoh" } , char subject[ 20 ] ; | { 2002 , "Mathematics" , "nakatani" } , char teacher[ 20 ] ; | { 2003 , "Science" , "katoh" } ,  $\}$ ;  $\qquad \qquad$   $\qquad$   $\$ struct Result { | struct Result result [ 3 ] = {<br>int uid ; |  $\{ 1001, 2002, 80 \}$ , // to int uid ; | { 1001 , 2002 , 80 } , // tomoko 2013 Mathematics nakatani 80 int sid ; | { 1003 , 2001 , 75 } , // ayuka 2016 Programming saitoh 75 int point ; | { 1002 , 2003 , 92 } , // mitsuki 2014 Science katoh 92  $\frac{1}{2}$   $\frac{1}{2}$   $\begin{bmatrix} 1 & \text{test} \end{bmatrix}$ void test() {<br>struct Subject\* sj ;<br>x struct Subject\* sj ; printf( "%d\n" , stu[2].year ) ; \_\_\_\_\_\_\_\_\_\_\_\_\_\_\_\_\_\_\_\_\_\_\_(2) printf( "%s\n" , sub[1].teacher ) ; \_\_\_\_\_\_\_\_\_\_\_\_\_\_\_\_\_\_\_\_\_\_\_(3) printf( "%d\n" , result[0].point ) ; \_\_\_\_\_\_\_\_\_\_\_\_\_\_\_\_\_\_\_\_\_\_\_(3) printf( "%d\n" , (\*(stu+1)).uid ) ; \_\_\_\_\_\_\_\_\_\_\_\_\_\_\_\_\_\_\_\_\_\_\_(3)  $sj = sub + 2$ ; printf( "%c\n" , sj->subject[1] ) ; \_\_\_\_\_\_\_\_\_\_\_\_\_\_\_\_\_\_\_\_\_\_\_(3)  $sj--$ ; printf( "%s\n", (\*(sj-1))->teacher ) ; \_\_\_\_\_\_\_\_\_\_\_\_\_\_\_\_\_\_\_\_\_\_\_\_(3) printf( "%d\n" , stu->uid ) ; \_\_\_\_\_\_\_\_\_\_\_\_\_\_\_\_\_\_\_\_\_\_\_(3) }

**4** プログラム記述 **(20)**

struct Result result []

 $\begin{pmatrix} 1 & 1 \end{pmatrix}$ 

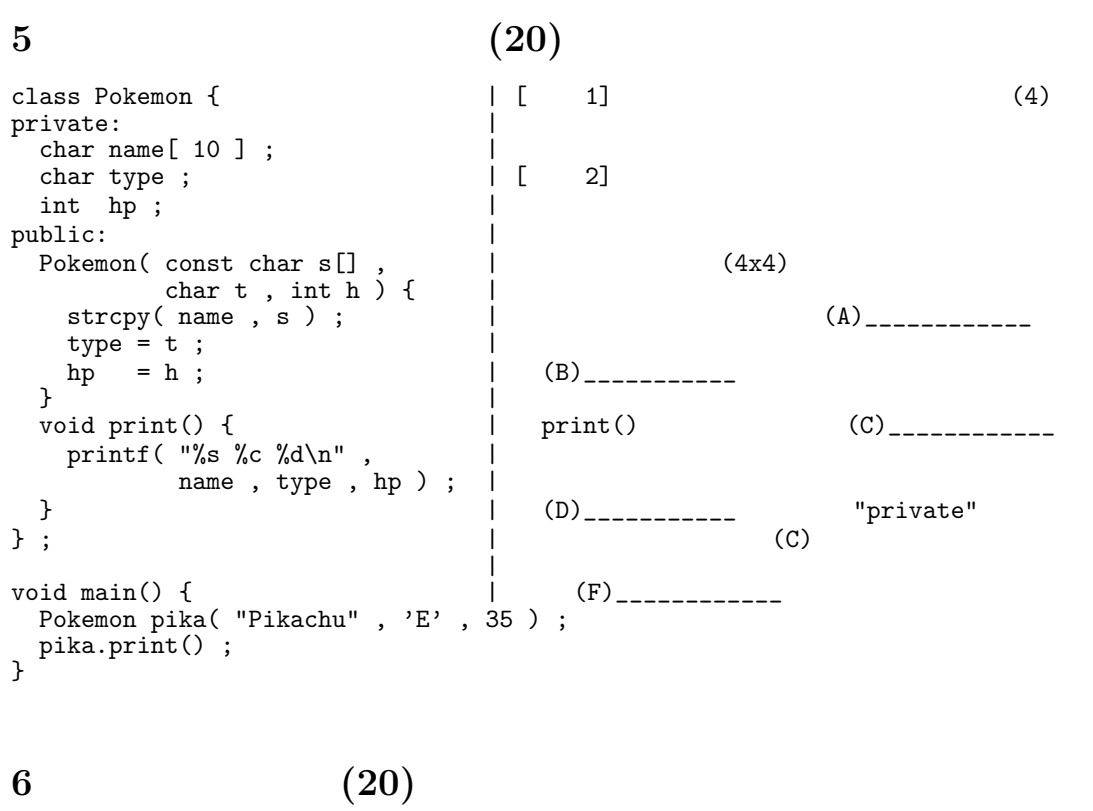

 $1$ 

 $(10) 5$  1 1

 $\overline{\phantom{a}}$ 

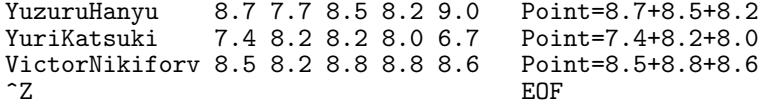